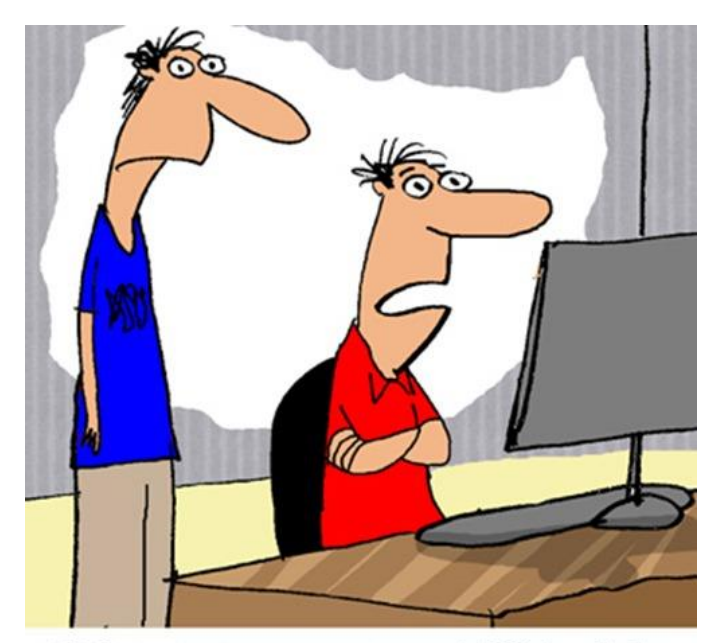

"This is interesting, 70% of the respondents to our survey said they don't respond to surveys."

# CSE 154

#### LECTURE 18: FORMS AND UPLOADING FILES

#### Exercise: Baby name web service JSON

• Modify our babynames.php service to produce its output as JSON. For the data:

Morgan m 375 410 392 478 579 507 636 499 446 291 278 332 518

• The service should output the following JSON:

```
{
 "name": "Morgan",
 "gender": "m",
 "rankings": [375, 410, 392, 478, 579, 507, 636, 499, 446, 291, 278, 
332, 518]
} JSON
```
## Emitting JSON data manually

```
...
header("Content-type: application/json");
print "{\n}^{\n}print " \forall"books\": [\n";
foreach ($books as $book) {
 print " {\"author\": \"{$book['author']}\", \"title\": 
\"{$book['title']}\"}\n";
}
print "\n";
```
- specify a content type of application/json
- messy, just like when manually printing XML (not recommended)

# PHP's JSON functions

#### PHP includes the following global functions for interacting with JSON data:

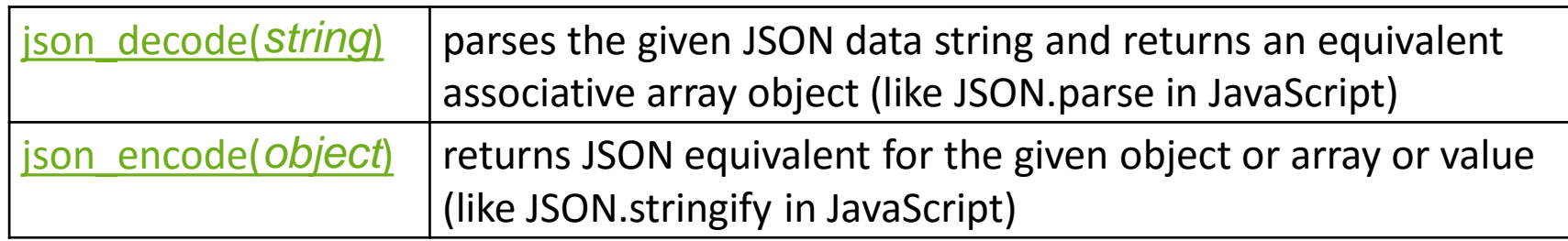

• json\_encode will output associative arrays as objects and normal arrays as arrays

#### PHP JSON example

```
<?php
\deltadata = array(
  "library" => "Odegaard",
  "category" \Rightarrow "fantasy",
  "year" \Rightarrow 2012,
  "books" \Rightarrow array(
    array("title" \Rightarrow "Harry Potter", "author" \Rightarrow "J.K. Rowling"),
    array("title" \Rightarrow "The Hobbit", "author" \Rightarrow "J.R.R. Tolkien"),
    array("title" \Rightarrow "Game of Thrones", "author" \Rightarrow "George R. R. Martin"),
    array("title" \Rightarrow "Dragons of Krynn", "author" \Rightarrow "Margaret Weis"),
  )
);
header("Content-type: application/json");
print json encode($data);
?> PHP
```
#### PHP JSON example - output

```
{
 "library": "Odegaard",
 "category": "fantasy",
 "year": 2012,
 "books": [
   {"title": "Harry Potter", "author": "J.K. Rowling"},
   {"title": "The Hobbit", "author": "J.R.R. Tolkien"},
   {"title": "Game of Thrones", "author": "George R. R. Martin"},
   {"title": "Dragons of Krynn", "author": "Margaret Weis"},
 ]
} JSON
```
### HTML forms

• **form**: a group of UI controls that accepts information from the user and sends the information to a web server

• the information is sent to the server as a **query string**

• JavaScript can be used to create interactive controls (seen later)

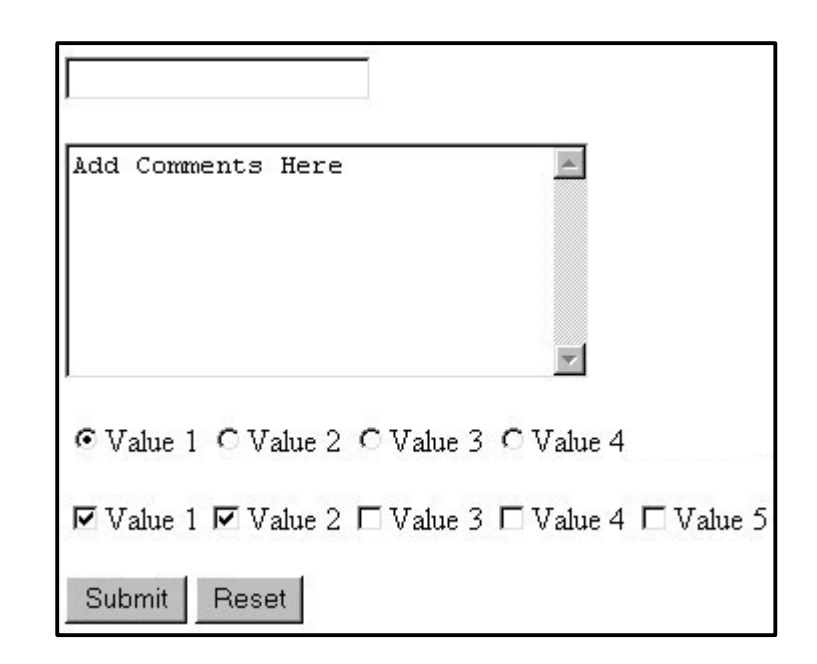

#### HTML form: <form>

<form action="**destination URL**"> form controls </form> **HTML**

- required action attribute gives the URL of the page that will process this form's data
- when form has been filled out and submitted, its data will be sent to the action's URL
- one page may contain many forms if so desired

#### Reset buttons

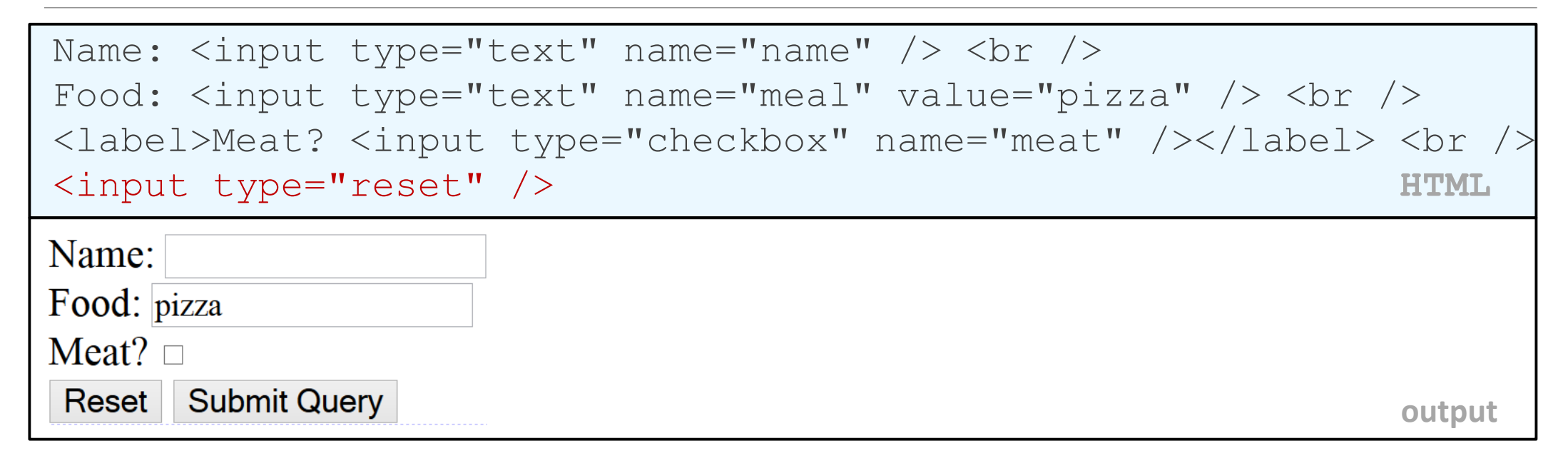

- when clicked, returns all form controls to their initial values
- specify custom text on the button by setting its value attribute

#### Hidden input parameters

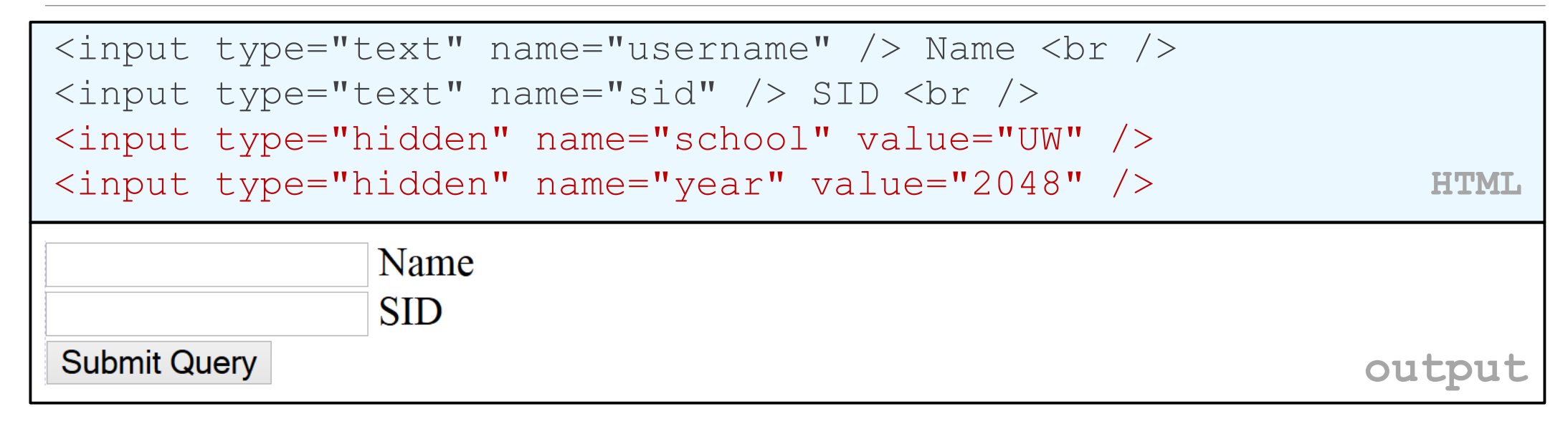

- an invisible parameter that is still passed to the server when form is submitted
- useful for passing on additional state that isn't modified by the user

#### HTTP GET vs. POST requests

- GET : asks a server for a page or data
	- if the request has parameters, they are sent in the URL as a query string
- POST : submits data to a web server and retrieves the server's response
	- if the request has parameters, they are embedded in the request's HTTP packet, not the URL
- For submitting data to be saved, POST is more appropriate than GET
	- GET requests embed their parameters in their URLs
	- URLs are limited in length (~ 1024 characters)
	- URLs cannot contain special characters without encoding
	- private data in a URL can be seen or modified by users

#### Form POST example

```
<form action="http://foo.com/app.php" method="post">
  \langlediv\rangleName: \langleinput type="text" name="name" /> \langlebr />
    Food: <input type="text" name="meal" /> <br />
    <label>Meat? <input type="checkbox" name="meat" /></label> 
\text{br} />
    <input type="submit" />
  \langlediv\rangle</form> HTML
Name:
Food:
Meat? \BoxSubmit Query
                                                            output
```
#### The htmlspecialchars function

 $h$ tmlspecialchars | returns an HTML-escaped version of a string

- text from files / user input / query params might contain <, >, &, etc.
- we could manually write code to strip out these characters
- better idea: allow them, but escape them

 $$text = "h1 2 u & me$  $$text = htmlspecialchars ($text);$  # "<p&gt;hi 2 u & amp; me&lt;/p&gt;"

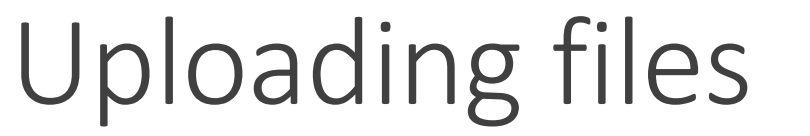

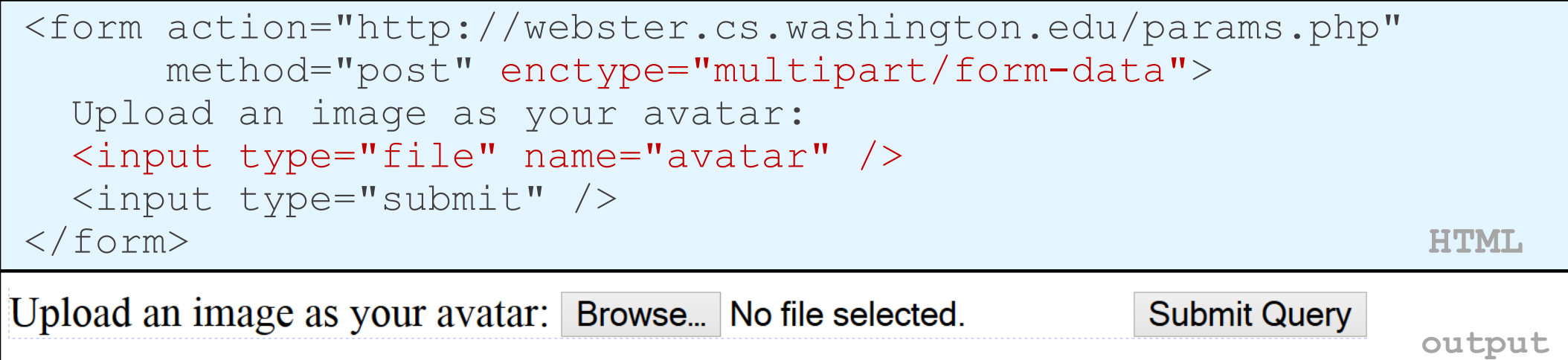

- add a file upload to your form as an input tag with type of file
- must also set the enctype attribute of the form

# Processing an uploaded file in PHP

- uploaded files are placed into global array  $\oint$  FILES, not  $\oint$  POST
- each element of \$\_FILES is itself an associative array, containing:
	- name : the local filename that the user uploaded
	- type : the MIME type of data that was uploaded, such as image/jpeg
	- size : file's size in bytes
	- tmp name : a filename where PHP has temporarily saved the uploaded file
		- to permanently store the file, move it from this location into some other file

# Uploading details

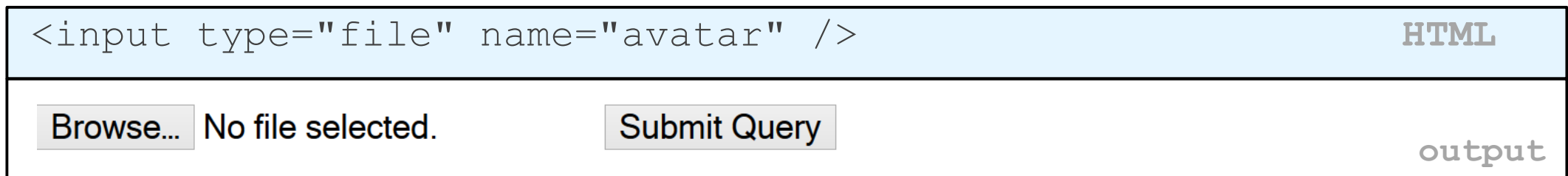

- example: if you upload borat.jpg as a parameter named avatar,
	- $\leq$  FILES["avatar"]["name"] will be "borat.jpg"
	- $\angle$  FILES["avatar"]["type"] will be "image/jpeg"
	- \$\_FILES["avatar"]["tmp\_name"] will be something like "/var/tmp/phpZtR4TI"

## Processing uploaded file, example

```
$username = $ POST['username"];
if (is uploaded file($ FILES["avatar"]["tmp_name"])) {
    move uploaded file($ FILES["avatar"]["tmp_name"],
    "$username/avatar.jpg");
 print "Saved uploaded file as $username/avatar.jpg\n";
 } else {
 print "Error: required file not uploaded";
} PHP
```
- functions for dealing with uploaded files:
	- is uploaded file(filename)
	- returns TRUE if the given filename was uploaded by the user
	- move\_uploaded\_file(from, to)
	- moves from a temporary file location to a more permanent file
- proper idiom: check is uploaded file, then do move uploaded file